## How to… Apply Liquidated Damages

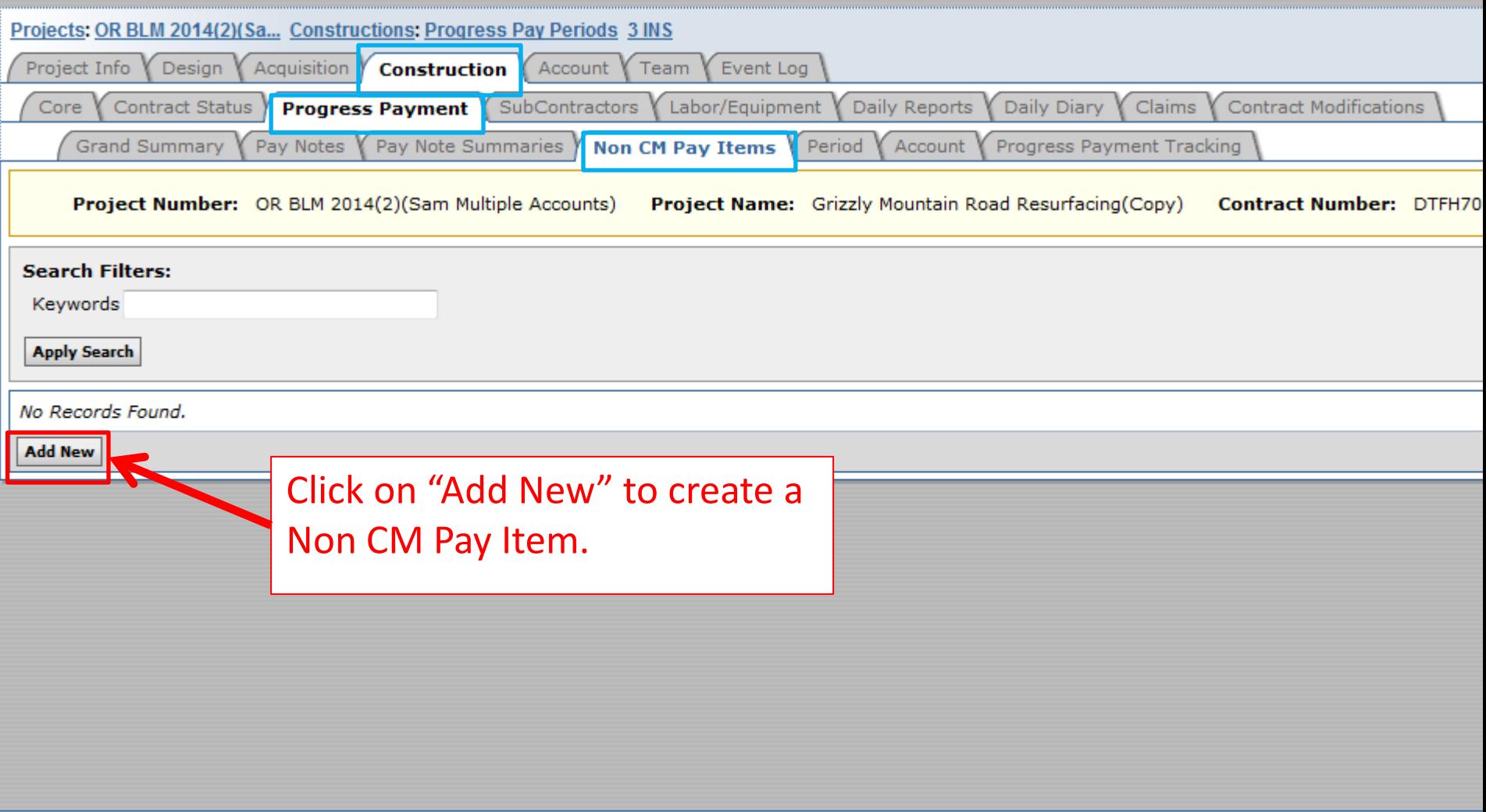

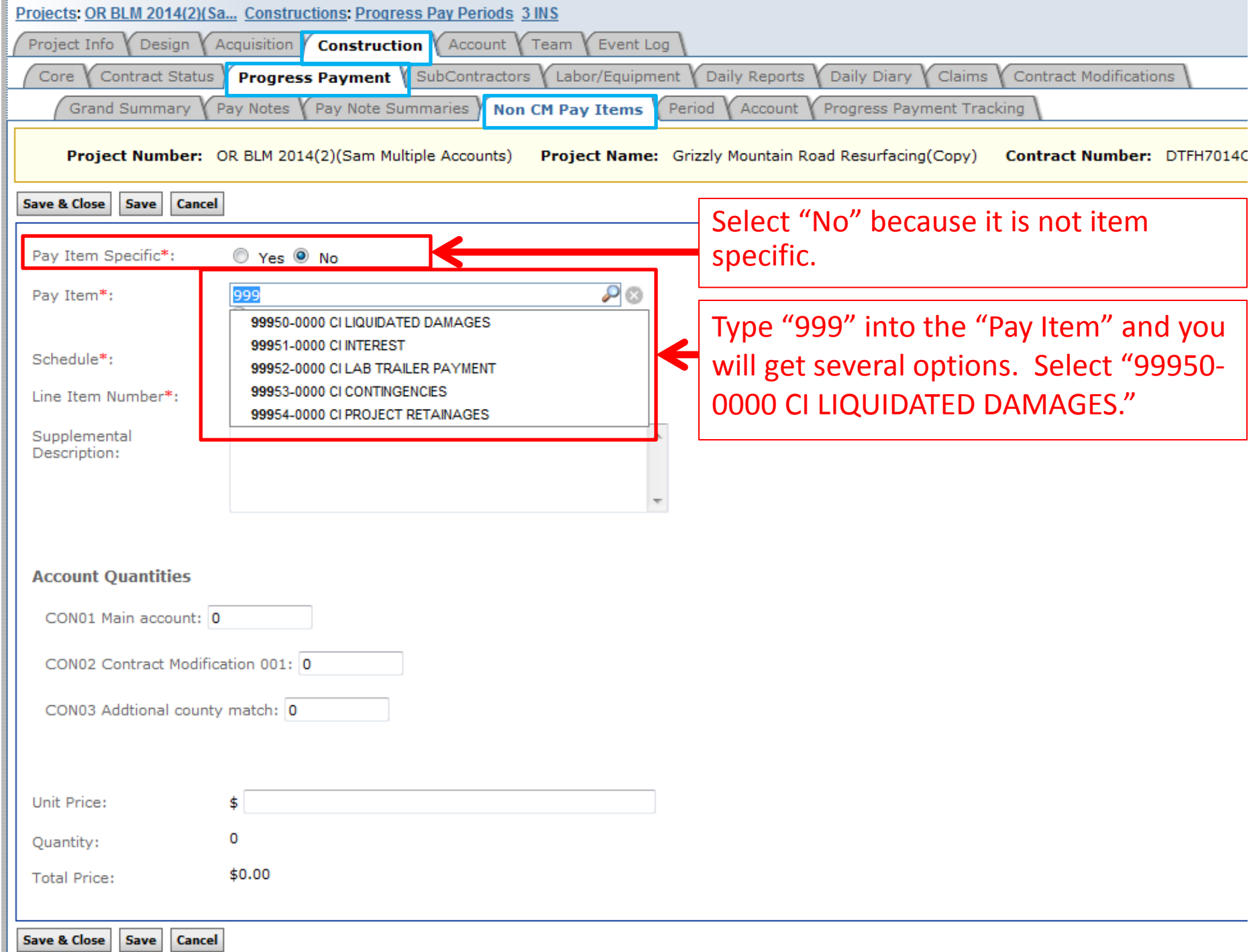

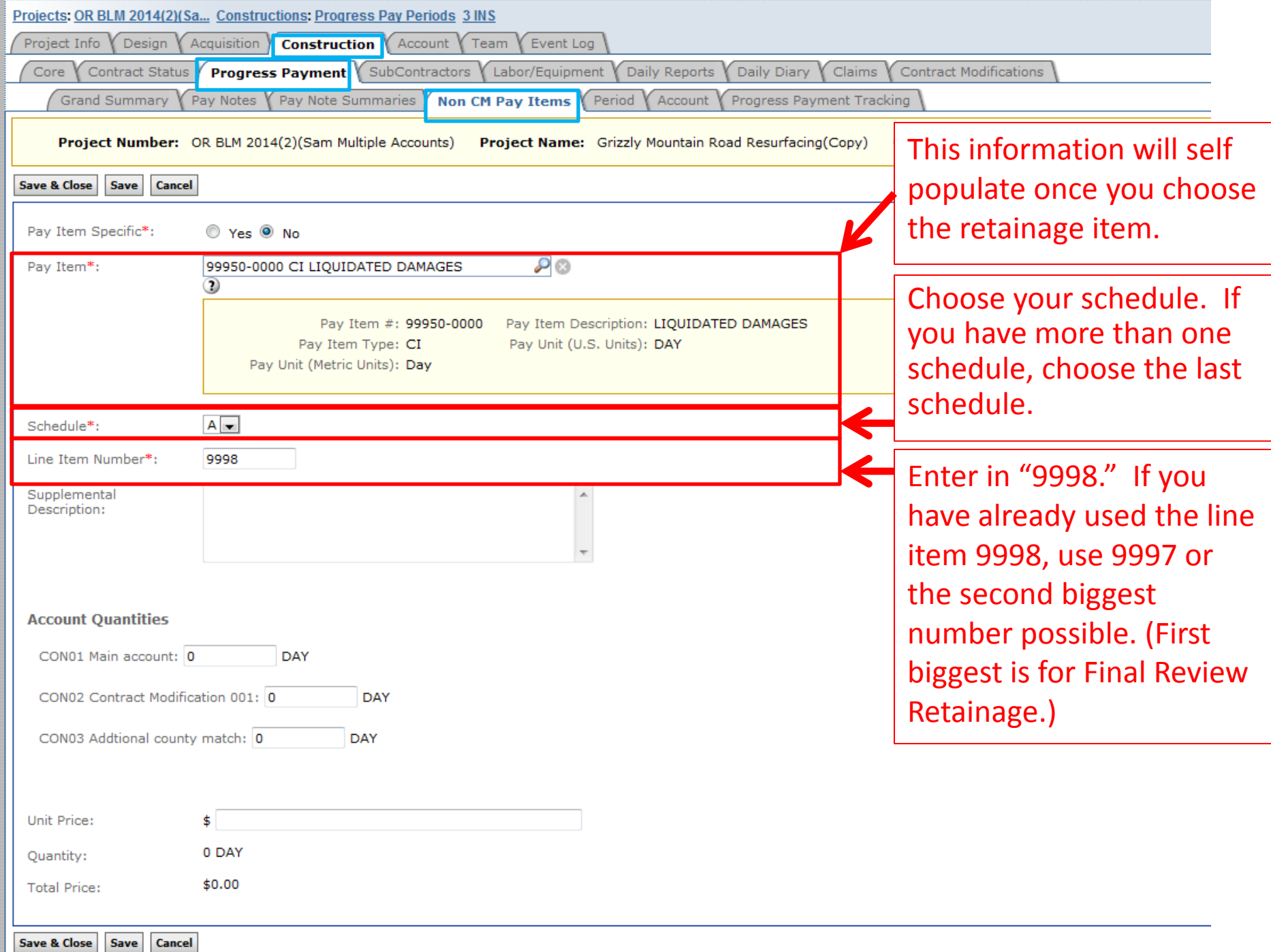

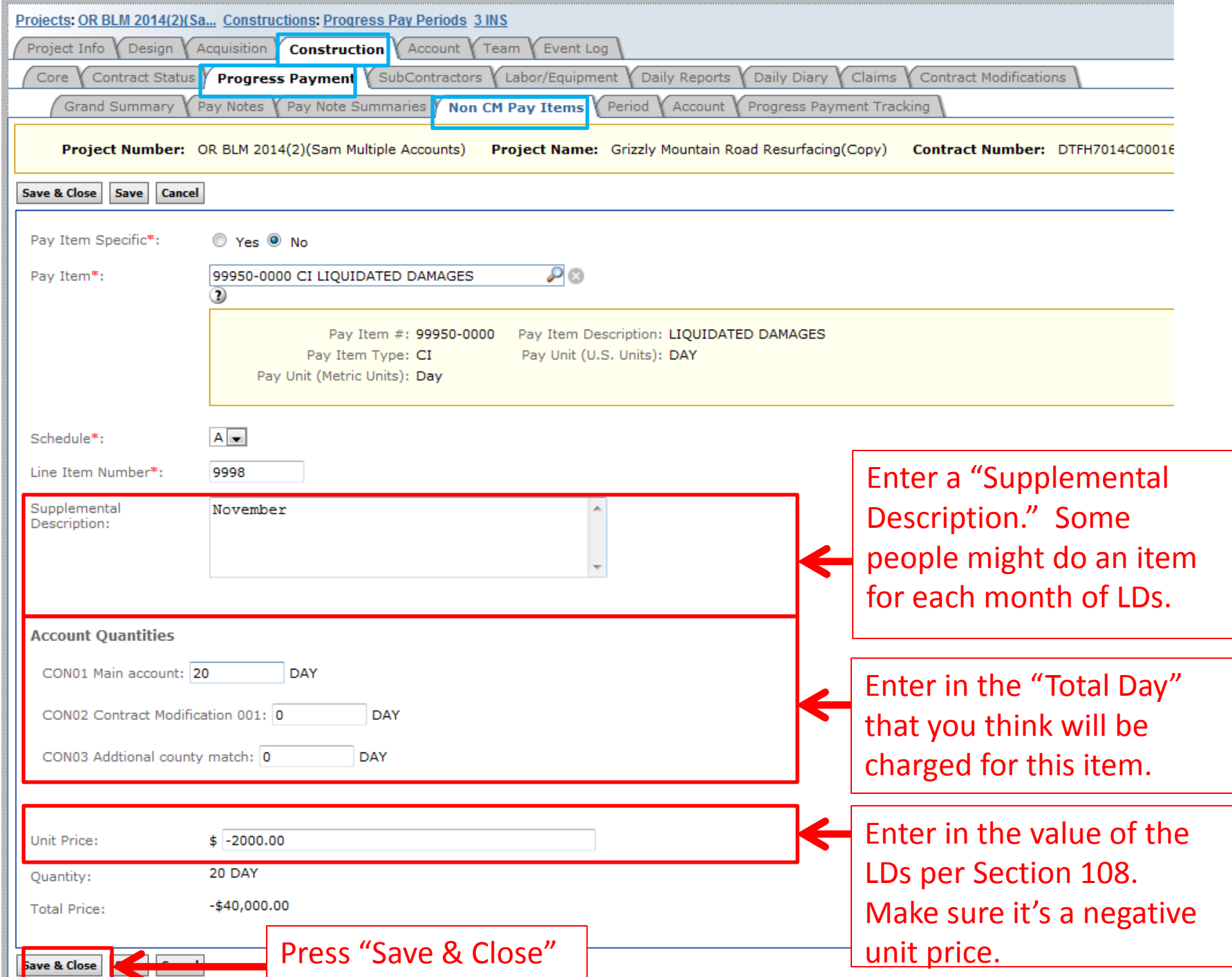

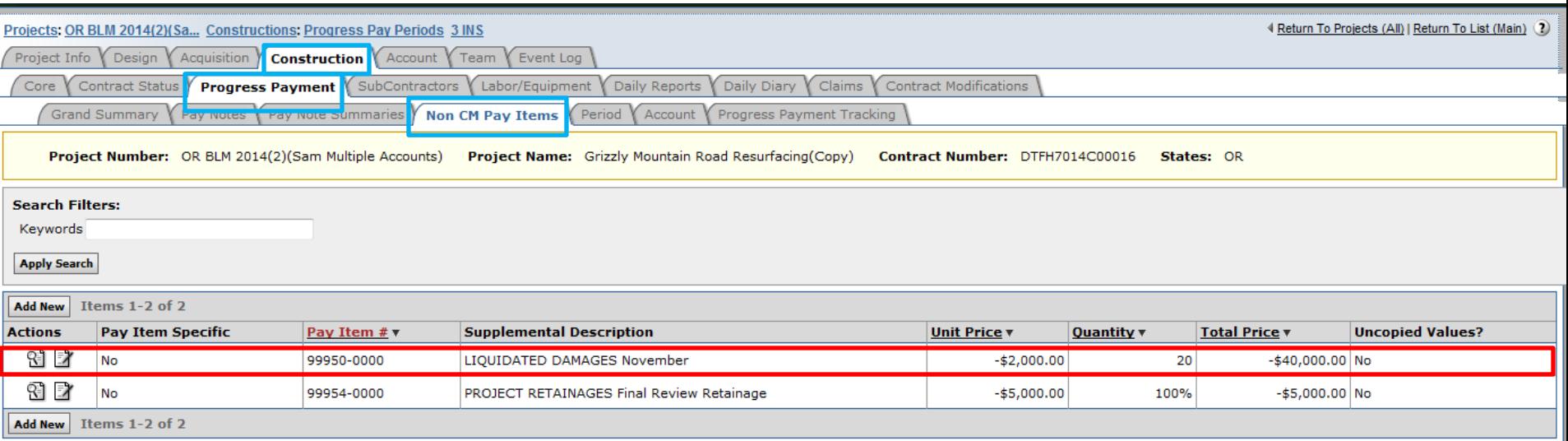

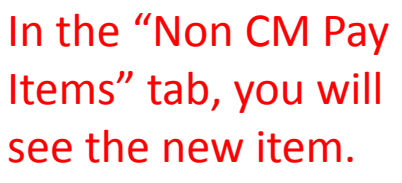

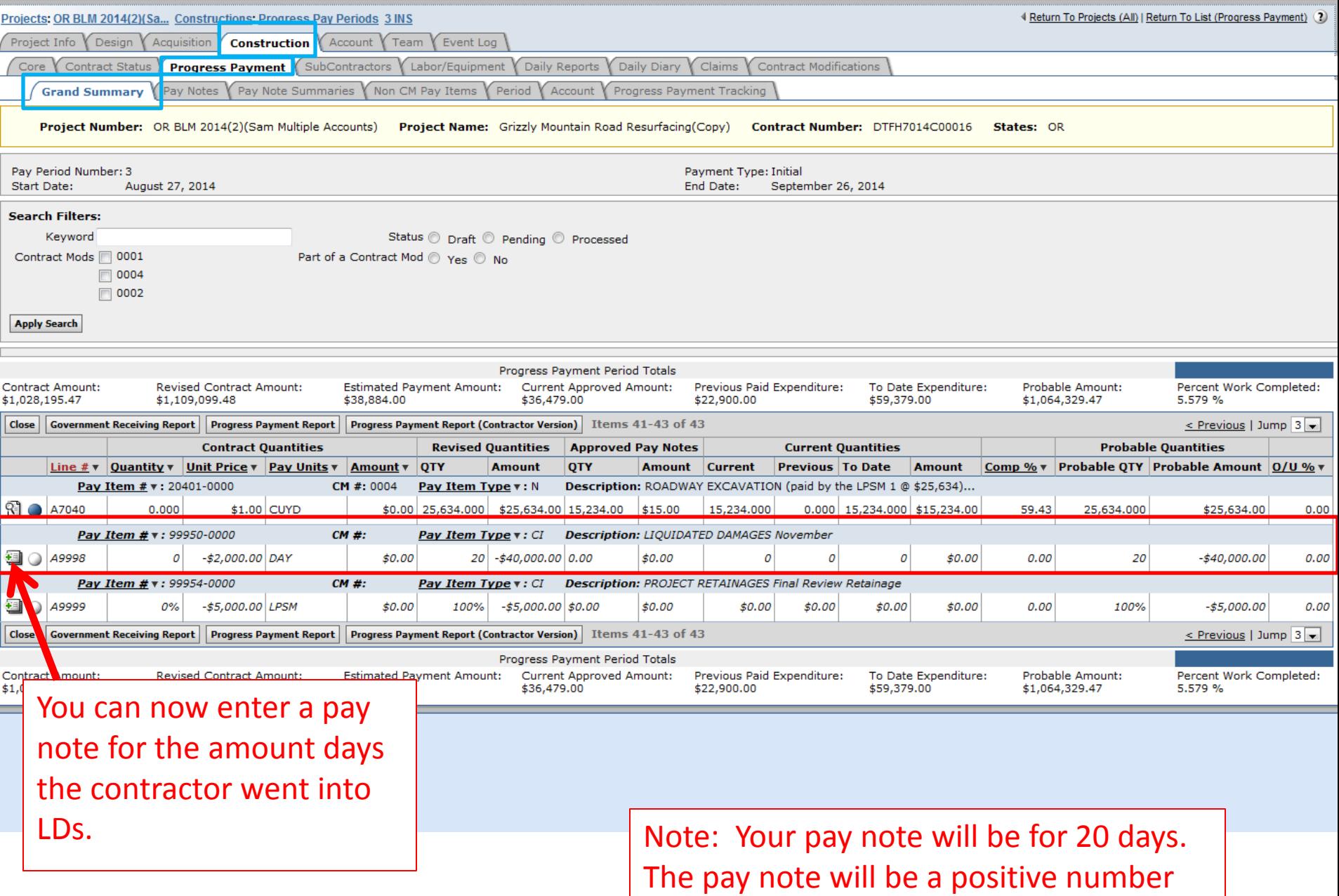

because the unit price is negative.